Roll No. : \_\_\_\_\_\_\_\_\_\_\_\_\_\_\_\_\_ Sub. Code : 083 **D.A.V. INSTITUTIONS, CHHATTISGARH Practice Paper - 7 : 2023-24 Class : XII Time : 3 Hrs. Subject : Computer Science-Python (083) Max. Marks : 70** *General Instructions :* ➢ *Question paper is containing 35 questions.*  ➢ *The paper is divided into 5 Sections- A, B, C, D and E.*  ➢ *Section A, consists of 18 questions (1 to 18). Each question carries 1 Mark.*  ➢ *Section B, consists of 7 questions (19 to 25). Each question carries 2 Marks.*  ➢ *Section C, consists of 5 questions (26 to 30). Each question carries 3 Marks.*  ➢ *Section D, consists of 2 questions (31 to 32). Each question carries 4 Marks.*  ➢ *Section E, consists of 3 questions (33 to 35). Each question carries 5 Marks.*  ➢ *In some questions of Section B,C& E there will be internal choice.* ➢ *All programming questions are to be answered using Python Language only.* **Section : A ( 1 Mark each) Select the most appropriate option out of the options given or write answer in one word/line. Attempt all the questions from question No. 1 to 18.** 1 Find the invalid identifier from the following a) MyName b) True c) 2ndName d) My Name 1 2 Which of the following function is not an aggregate function? a) Round() b) Sum() c) Count () d)  $Avg()$ 1 3 What is the output of the function shown below? import math abs(math.sqrt(25)) a) -5 b) 5 c) 5.0 d) Error 1 4 Which of the following statements are correct: i. Lists can be used as keys in a dictionary ii. A tuple cannot store list as an element iii. We can use extend() function with tuple. iv. We cannot delete a dictionary once created a) i, ii, iii b) ii, iii, iv c) i, ii, iv d) None of these 1 5 State True/False: The keyword LIKE can be used in a WHERE clause to refer to a range of values. 1 6 The length of an IP address is: a) 8 bits b)16 bits c)32 bits d)48 bits 1 7 What is the output when following statement is executed ? >>>"abcd"[2:] a) a b) ab c) cd d) dc 1 8 Suppose list1 is  $[1, 3, 2]$ , What is list1  $*$  2 ? a)  $[2, 6, 4]$  b)  $[1, 3, 2, 1, 3]$  c)  $[1, 3, 2, 1, 3, 2]$  d)  $[1, 3, 2, 3, 2, 1]$ 1 9 To insert 5 to the third position in list1, we use which command ? a) list1.insert(3, 5) b) list1.insert(2, 5) c) list1.add(3, 5) d) list1.append(3, 5) 1 10 Which of the following will delete key-value pair for key='red' form a dictionary D1 a) Delete D1("red") b) del. D1("red") c) del D1["red"] d) del D1 1 *Please Check that this question paper contains 35 questions and 8 pages*.

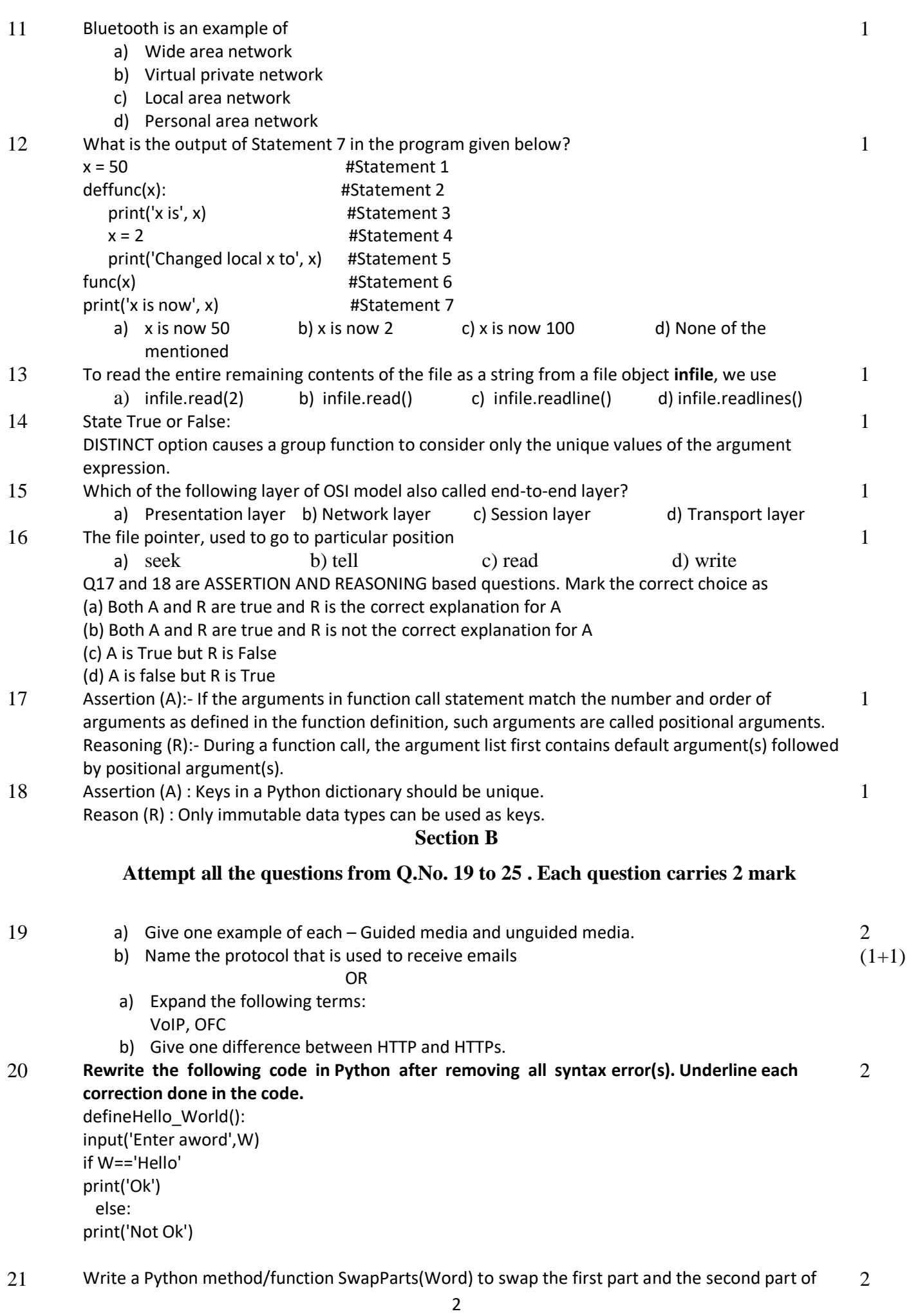

the string Word. Assuming there are an even number of letters in the string Word. The function should finally display the changed Word. For example : If Word = 'Elephant' then the function should convert Word to 'hantElep' and display the output as: Changed Word is hantElep OR Write the definition of a method/function AddOddEven(VALUES) to display sum of odd and even values separately from the list of VALUES. For example : If the VALUES contain [15, 26, 37, 10, 22, 13] The function should display Even Sum: 58 Odd Sum: 65 22 Predict the possible outcome(s) of the following python code : p = 'MY PROGRAM'  $i = 0$ while  $p[i]$  != 'R':  $l = random.random(0,3) + 5$ print  $p[1], '-'$ ,  $i += 1$ 2 23 A list named **ProdPrice** stores the price of different types of keyboard. Write the Python command to import the required module and (using built-in function) to display the average value of the keyboards from the given list. OR Write the Python statement for each of the following tasks using BUILT-IN functions/methods only: (i) To delete the second element from the list L1. (ii) To display the frequency of "A" or "a"in a given string. 2 24 Kunal has just created a table named "**Student**" in the database "**SCHOOL**"containing columns **Sname, Clas** and **Fee**. After creating the table, he realized that he has forgotten to add a primary key column in the table. Help him in writing an SQL command to add a primary key column **RollNo** of integer type to the table **Student**. Thereafter, write the command to insert the following record in the table: RollNo- 354 Sname- Shruti Clas: 12 Fee: 23450 OR Charlie is working in a database named **SPORT**, in which he has created a table named "**Sports**" containing columns **SportId, SportName, no\_of\_players**, and **category**. After creating the table, he realized that the attribute, category has to be deleted from the table and a new attribute **TypeSport** of data type string has to be added. This attribute **TypeSport** cannot be left blank. Help Charlie write the commands to complete both the tasks. 2 25 Predict the output of the following code: defChangeList():  $L = []$  $L1 = []$  $L2 = 1$ for i in range(1,10): L.append(i) for i in range $(10,1,-2)$ : L1.append(i) 2

for i in range(len(L1)):

L2.append(L1[i]+L[i]) L2.append(len(L)-len(L1)) print(L2) ChangeList()

# **Section C**

### **Attempt all the questions from Q.No. 26 to 30 . Each question carries 3 mark**

26 Predict the output of the following python code: Text1="SSCE 2023" Text2=" "  $I=0$ while I<len(Text1): if Textl[I] $>=$ "0" and Textl[I] $<=$ "9":  $Val = int(TextI[I])$  $Val = Val + 1 Text2 = Text2 + str(Val)$ elifTextl[I]>="A" and Textl[I] <="Z":  $Text2 = Text2 + (Text1[I+1])$ else :  $Text2 = Text2 + "$ \*"  $I=I+1$ print(Text2) 27 Consider the following tables FACULTY and COURSES and give outputs for SQL queries (i) to (iii)

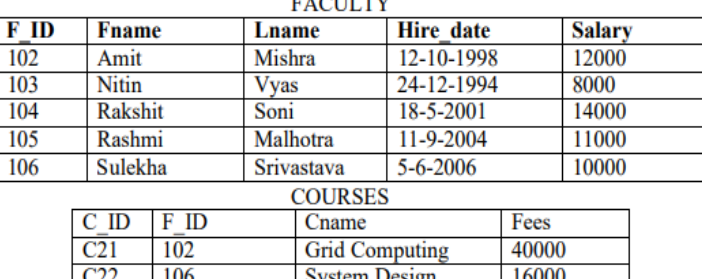

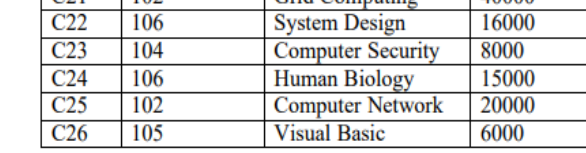

- i) Select COUNT(DISTINCT F\_ID) from COURSES;
- ii) Select MIN(Salary) from FACULTY,COURSES where COURSES.F\_ID =FACULTY.F\_ID;
- iii) Select avg(Salary) from FACULTY where Fname like 'R%';
- 28 Write a function in Python to read a text file, Word.txt and displays those lines which contains the word 'The' or 'the'. 3

OR

Write a function, caseCheck() in Python that checks and displays the number of upper case and lower case characters in the text file named Dairy.txt.

- 29 Write SQL commands for (a) to (c) on the basis of table GRADUATE.
	- **Table: GRADUATE**

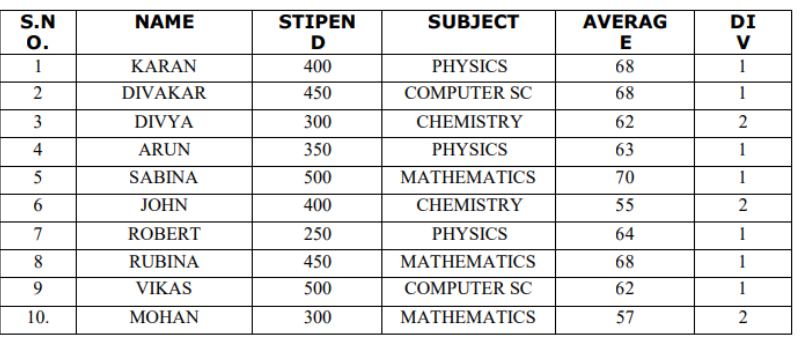

i) List the names of those students who

3

3

3

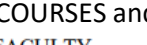

have obtained DIV 1 sorted by NAME.

ii) To count the number of students who are either PHYSICS or COMPUTER SC graduates.

3

iii) Display Name of the students whose average is more than 65.

30 A list contains following record of a customer:

[Customer\_name, Phone\_number, City]

Write the following user defined functions to perform given operations on the stack named '*status'*:

- (i) Push\_element() To Push an object containing name and Phone number of customers who live in Goa to the stack
- (ii) Pop\_element() To Pop the objects from the stack and display them. Also, display "Stack Empty" when there are no elements in the stack.

For example: If the lists of customer details are: ["Gurdas", "99999999999","Goa"] ["Julee", "8888888888","Mumbai"] ["Murugan","77777777777","Cochin"] ["Ashmit", "1010101010","Goa"]

The stack should contain ["Ashmit","1010101010"] ["Gurdas","9999999999"]

The output should be: ["Ashmit","1010101010"] ["Gurdas","9999999999"] Stack Empty

OR

Write a function in Python, Push(SItem) where , SItem is a dictionary containing the details of stationary items– {Sname:price}.

The function should push the names of those items in the stack who have price greater than 75. Also display the count of elements pushed into the stack.

For example:

If the dictionary contains the following data:

Ditem={"Pen":106,"Pencil":59,"Notebook":80,"Eraser":25}

The stack should contain Notebook Pen

The output should be: The count of elements in the stack is 2

**Section D**

**Attempt all the questions from Q.No. 31 to 32 . Each question carries 4 mark**

# 31 Write SQL qureries for (i) to (iv) and find outputs for SQL queries (v) to (viii), which are

based on the tables TRANSPORT and TRIE

**TABLE: TRANSPORT** 

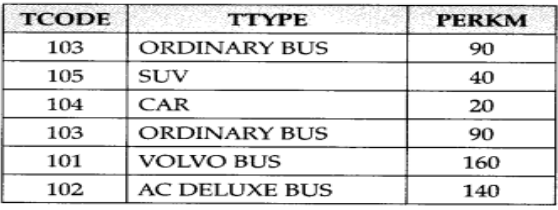

### Note:

- · PERKS is Freight Charages per kilometer
- TTYPE is Transport Vehicle Type

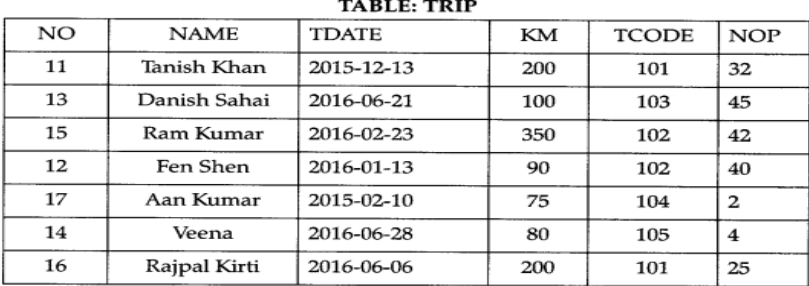

Note:

- NO is Driver Number
- KM is Kilometer travelled
- NOP is number of travellers travelled in vehicle
- TDATE is Trip Date

To display NO, NAME, TDATE from the table TRIP in descending order of NO.

- i) To display the NAME of the drivers from the table TRIP who are traveling by transport vehicle with code 101 or 103.
- ii) To display the NO and NAME of those drivers from the table TRIP who travelled between '2015-02-10' and '2015-04-01'.
- iii) To display all the details from table TRIP in which the distance travelled is more than 100 KM in ascending order of NOP.
- 32

Amritya Seth is a programmer, who has recently been given a task to write a python code to perform the following binary file operations with the help of two user defined functions/modules:

- 4
- a. AddStudents() to create a binary file called STUDENT.DAT containing student information - roll number, name and marks (out of 100) of each student.
- b. GetStudents() to display the name and percentage of those students who have a percentage greater than 75. In case there is no student having percentage  $> 75$  the function displays an appropriate message. The function should also display the average percent.

Amritya is unable to do so. You as an expert of python help him to write the code for the same.

# **Section E**

### **Attempt all the questions from Q.No. 33 to 35 . Each question carries 5 mark**

4

#### 33 Riana Medicos Centre has set up its new centre in Dubai. It has four buildings as shown in the diagram given below: 5

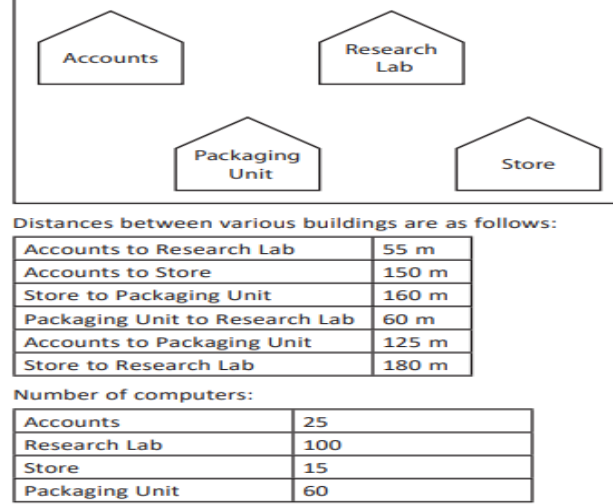

As a network expert, provide the best possible answer for the following queries:

- i) Suggest the type of network established between the buildings.
- ii) Suggest the most suitable place (i.e., building) to house the server of this organization
- iii) Suggest the placement of the following devices with justification: (a) Repeater (b) Hub/Switch
- iv) Suggest a system (hardware/software) to prevent unauthorized access to or from the network
- 34 i) Differentiate between a andw file modes in Python.
	- ii) A binary file "Book.dat" has structure [BookNo, Book\_Name, Author, Price]. Write a user defined function CreateFile() to input data for a record and add to Book.dat .  $(2+3)$

OR

5

5

- i) Give the difference between text files and binary files.
- ii) A binary file "STUDENT.DAT" has structure (admission number, Name, Percentage). Write a function countrec() in Python that would read contents of the file "STUDENT.DAT" and display the details of those students whose percentage is above 75.
- 35 i) Give one difference between primary key and foriegn key.
	- ii) Prachi has created a table named **Employee** in MYSQL database, **MyOrg**:

eno(Employee number )- integer ename(Employee Name) – string DOJ (Date of joining) – Date Salary – float

Note the following to establish connectivity between Python and MySQL: Username - root Password - 123 Host – localhost

Prachi, now wants to display the records of employees whose salaryranges between 30000 to 50000. Help Prachi to write the program in Python.

OR

- i) Define the term cardinality. Give one example to support your answer.
- ii) Neera wants to write a program in Python to insert the following record in the table named **ProductDetails** in MYSQL database, **PRODUCT**: pid(Product Id)- integer pname(Product Name) – string PD (Purchase Date) – Date

Price – float

Note the following to establish connectivity between Python and MySQL:

Username - root Password - 123 Host - localhost

The values of fields pid, pname, PD and price has to be accepted from the user. Help Neera to write the program in Python.

~~~~~~~~~~~~~~~~~~~~~~~~~~~~~~~